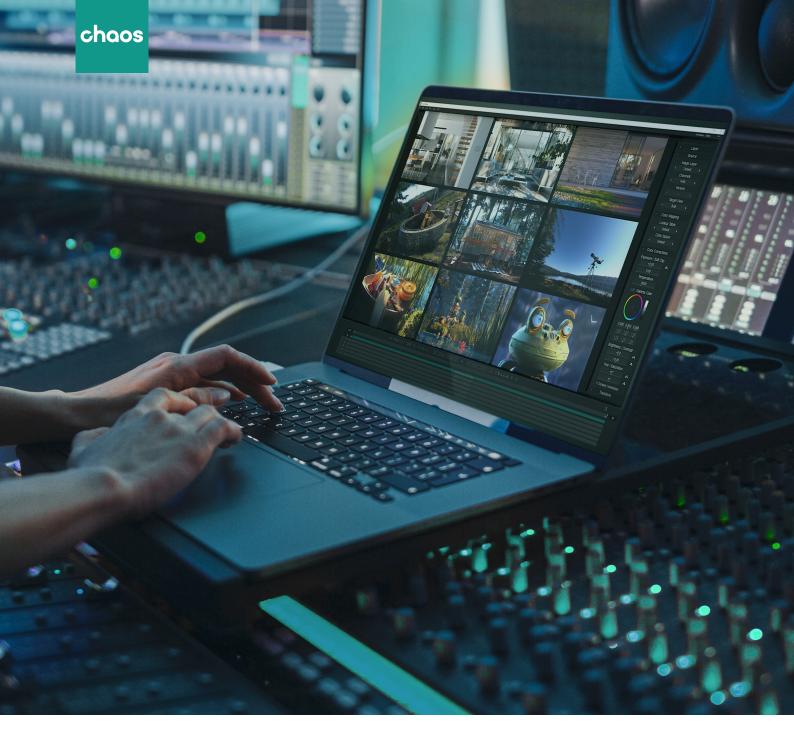

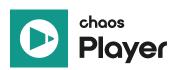

# **Chaos Player**

Product document

January 2022

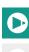

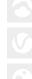

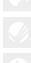

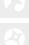

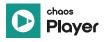

## **Product description**

Chaos Player is a professional image sequence player designed for fast and smooth playback of high-resolution image sequences. It supports all industry-standard formats.

With its smart and efficient caching system, Chaos Player helps users fast-forward their digital review workflow by allowing them to view their own or their team's animation output in playback as soon as it's rendered.

Chaos Player is powered up for basic compositing, color grading, and editing in real-time — even while playback is running. It also offers tools for broadcasting and remote collaboration.

#### What it's used for

**Motion graphics** 

Chaos Player can be used across a number of different industries producing animation output. Here are the main ones:

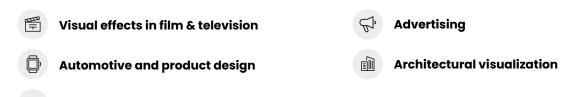

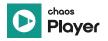

### **Chaos Player user personas**

#### The 3D artist

Any 3D artist who is involved in the creation of rendered animation output.

- Needs to review their own work
- Shares their work internally with their team, other teams in the organization, or their supervisor/manager

#### The supervisor

Any supervisor or manager who is involved in reviewing rendered animation output. This might include VFX/CG supervisors, VFX editors, technical directors, assistant directors, production coordinators/managers, etc.

- Needs to review artists' work
- Provides feedback on reviewed work
- · Shares the reviewed work internally with their team or other teams in the organization
- Shares a preview with the client

#### The tech-check professional

Any professional whose responsibilities include inspecting files for technical issues in the final stages before the project delivery.

- Needs to review files before they are processed by artists/compositors
- Compares shots using A/B wipes

#### The marketing team member

Internal marketing team members who have requested an animation from the 3D team, which they will be using for the purposes of their campaigns.

- Needs to review sequences shared by the 3D team
- Might also need to quickly arrange shots, cut sequences, or add animated fade effects

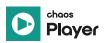

### **Key benefits for users**

**Speed.** Designed for fast, smooth playback of high-resolution image sequences.

**Smart.** Newly rendered and updated frames are loaded instantly thanks to Chaos Player's smart and efficient caching system.

**Remote work.** Broadcast and collaborate with your teams with intuitive markup and annotation tools.

**Power.** Create multi-layered compositions, playback and make changes in real-time.

**Control.** Composite, color grade and edit layers while playback is running.

**Professional quality.** Work seamlessly in high dynamic range and output to all industry standard formats.

## Interoperability

- Chaos Player works with animation output rendered, using any rendering engine
- Users can input and output all industry-standard formats
- They can easily export their Chaos Player compositions to Adobe After Effects or Foundry's Nuke for final output
- Users can also convert image sequences to PNG or MP4 file formats to share with their team members for compositing, or directly to the client for review

Chaos Player comes with support for all industry standards as well as all industry-standard formats: OpenEXR (multi-channel and multi-part), .VRIMG, .MP4, Lookup table (LUT), OpenColorIO v2, Adobe After Effects .jsx, Foundry Nuke .nk, and many more.

To see the full list, please visit our docs page.

#### **Features list**

**Playback image sequences** — Playback high-resolution image sequences quickly and efficiently with Chaos Player's smart caching system. New and updated frames load instantly.

**Layer sequences** — Layer multiple sequences for simultaneous playback. By stacking layers, you can composite, edit and cut, tech check, and more.

**A/B Wipe Compare** — Compare up to four versions of a shot in playback. Swipe and zoom into the details to tech-check and perfect your own and other people's work.

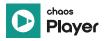

**Export to MP4** — Export your cuts, edits, and compositions to MP4 videos or choose from a variety of image formats.

**Composite** — Composite layers quickly and easily in real-time while playback is running. Export to Adobe After Effects or Foundry's Nuke for final output.

**Adjust colors** — Quickly and easily fine-tune exposure, contrast, color balance, and layer blending modes in real-time while playback is running.

**Edit and cut** — Quickly arrange your shots, cut sequences, or add animated fade effects.

**Broadcast and collaborate** — Share previews of your animations on a HTTP server or directly on a broadcast monitor. Share ideas with your team by adding text and brush annotations.

**Key and grade on set** – Key, composite, and grade live on set and in real time.

**Command line support** — Seamlessly integrate Chaos Player into your pipeline with extensive command-line support.

#### Why should users choose Chaos Player?

- It's the fastest route from render to playback. Chaos Player starts up and loads image sequences in no time, allowing users to quickly and efficiently review and playback animation rendering output, without the need for professional compositing software and sequence-to-video conversion applications.
- Chaos Player is powered up to do more than just playback. Users can also perform simple composites, edits, color corrections and mark-ups.
- It supports all industry standards, ensuring full color precision, and enables users to input and output any industry-standard format.
- [Pdplayer users] Chaos Player is developed in-house. It's an integral part of the Chaos ecosystem and it comes with the same high-level customer and technical support as the rest of our products. Plus, regular product updates.
- [Pdplayer users] Chaos Player brings in a number of exciting new features and enhancements to serve users' needs better. To learn more, please see the What's New document.

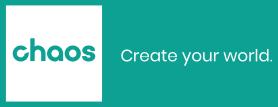